# Mal for labrapport i fysikk

S. Kragset<sup>a</sup>, I. B. Sperstad<sup>a</sup>, F. A. Martinsen<sup>a</sup>, M. Farstad<sup>a</sup>, T. A. Bojesen<sup>a</sup>, P. G. Ellingsen<sup>a</sup>, J. A. Støvneng<sup>a</sup>

<sup>a</sup>Institutt for fysikk, Norges Teknisk-Naturvitenskapelige Universitet, N-7491 Trondheim, Norway.

#### Sammendrag

Her skriver du et sammendrag av rapporten. Sammendraget skal være veldig kort men må inneholde svaret på tre spørsmål: 1. Hva gjorde du (hva målte du)? 2. Hvordan gjorde du det (hvilken metode)? 3. Hva fant du (resultat)?

### 1. Innledning

Nå begynner den egentlige rapporten. Se kapittel 8 i labheftet [1] for hva de enkelte delene skal inneholde. Dersom vi vil referere til kilder, kan vi gjøre det som vist ovenfor. Referanselisten kommer til slutt i rapporten.

#### 2. Teori

Her kommer et eksempel på et par ligninger og hvordan vi kan referere til dem.

Svingetiden til en rektangulær pendel med uniform massefordeling kan uttrykkes som

$$
T = 2\pi \sqrt{\frac{r^2 + h^2}{gh}},\tag{1}
$$

der  $g$  er tyngdens akselerasjon og  $h$  er avstanden fra opphengningspunktet til massemiddelpunktet. Treghetsradien r er gitt ved

$$
r = \sqrt{\frac{l^2 + b^2}{12}},
$$
 (2)

der lengden og b er bredden til pendelen.

Disse ligningene kan vi nå henvise til, for eksempel kan vi si at vi skal bruke (1) til å måle tyngdeakselerasjonen g.

Noen ganger trenger vi litt større oppstillinger av ligninger som går over flere linjer, og de kan se ut for eksempel som dette:

$$
\left(\frac{\Delta r}{r}\right)^2 = \left(\frac{1}{r}\frac{\partial r}{\partial l}\Delta l\right)^2 + \left(\frac{1}{r}\frac{\partial r}{\partial b}\Delta b\right)^2
$$

$$
= \left(\frac{l\Delta l}{l^2 + b^2}\right)^2 + \left(\frac{b\Delta b}{l^2 + b^2}\right)^2. \tag{3}
$$

Noen ganger ønsker vi kanskje ikke ligningsnummer i det hele tatt. For eksempel vil vi nå kommentere i forbifarten at dersom  $(l\Delta l)^2\gg (b\Delta b)^2$  så får vi

$$
\frac{\Delta r}{r} \approx \frac{\Delta l}{l}.
$$

Med det samme nevner vi at vi kan få bruk for subskript for å angi variabelnavn, for eksempel for å skille mellom  $l_1$  og  $l_2$ . Dersom subskriptet er et ord og ikke en indeks, må vi skrive variabelnavnet som for eksempel  $l_{\text{meterstav}}$ .

Preprint submitted to Veileder 5. oktober 2012

#### 3. Metode og apparatur

Her er vist et eksempel på en figur som vi henter inn fra en fil i PDF-format.

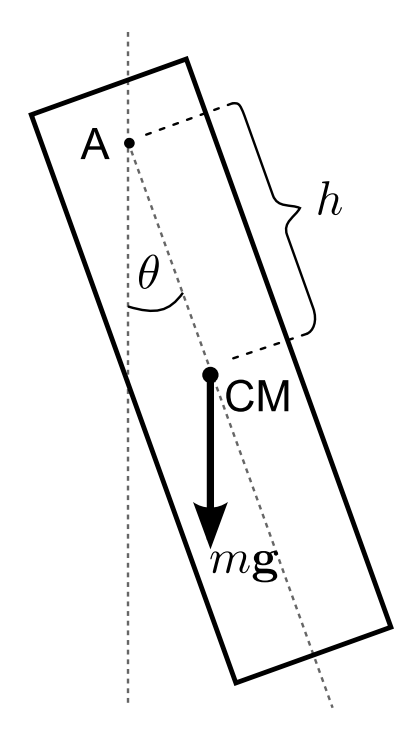

Figur 1: Her skriver du figurteksten. Merk at denne kommer under figuren. Naturligvis avslutter vi figurteksten med punktum, og det gjelder selv om den inneholder bare én setning eller til og med bare ett ord.

Vi kan referere til figurer på samme måte som vi refererer til ligninger. Nå refererer vi til figur 1.

### 4. Resultat og diskusjon

Ofte vil vi skrive inn enkeltmålinger i resultatdelen, som at vi måler lengden til pendelen til å være

 $l = (1000,015 \pm 0,005)$  mm. Kanskje vil vi skrive opp usikkerheten separat, som her er  $\Delta l = 5 \cdot 10^{-6}$  m. Alternativt kunne vi skrevet denne usikkerheten som  $\Delta l = 5 \,\text{\textmu}$ .

I denne delen har dere ofte bruk for tabeller. Her kommer et eksempel på en slik.

Tabell 1: Dette er den obligatoriske tabellteksten. Den kommer over tabellen.

| h.         | T              | q                 |
|------------|----------------|-------------------|
| $\rm (cm)$ | $(\mathrm{s})$ | $\rm (m\,s^{-2})$ |
| 20         | 1,5744         | 9,836             |
| 23         | 1,5421         | 9,847             |
| 29         | 1,5229         | 9,839             |
| 33         | 1,5295         | 9,840             |
| 40         | 1,5637         | 9,829             |

Tabeller (som tabell 1) kan selvfølgelig også refereres til. Merk at mens figurtekster står under figuren skal tabelltekst plasseres over tabellen.

Tabell 2: Denne tabellen har identisk innhold som den forrige, men er laget på en litt annen måte.

| h.<br>(c <sub>m</sub> ) | T<br>(s)         | q<br>$(m s^{-2})$ |
|-------------------------|------------------|-------------------|
| 20                      | 1,5744           | 9,836             |
| 23<br>29                | 1,5421           | 9,847             |
| 33                      | 1,5229<br>1,5295 | 9,839<br>9,840    |
| 40                      | 1,5637           | 9,829             |

## 5. Konklusjon

Vi har gitt dere eksempel på noen ligninger, en figur og en tabell. Nå er det din tur – lykke til!

[1] E. V. Herland, I. B. Sperstad, K. Gjerden, M. H. Farstad, T. A. Bojesen, A. G. Gjendem og T. B. Melø. Laboratorium i emnene TFY4145 Mekanisk fysikk, FY1001 Mekanisk fysikk, NTNU, 2011.